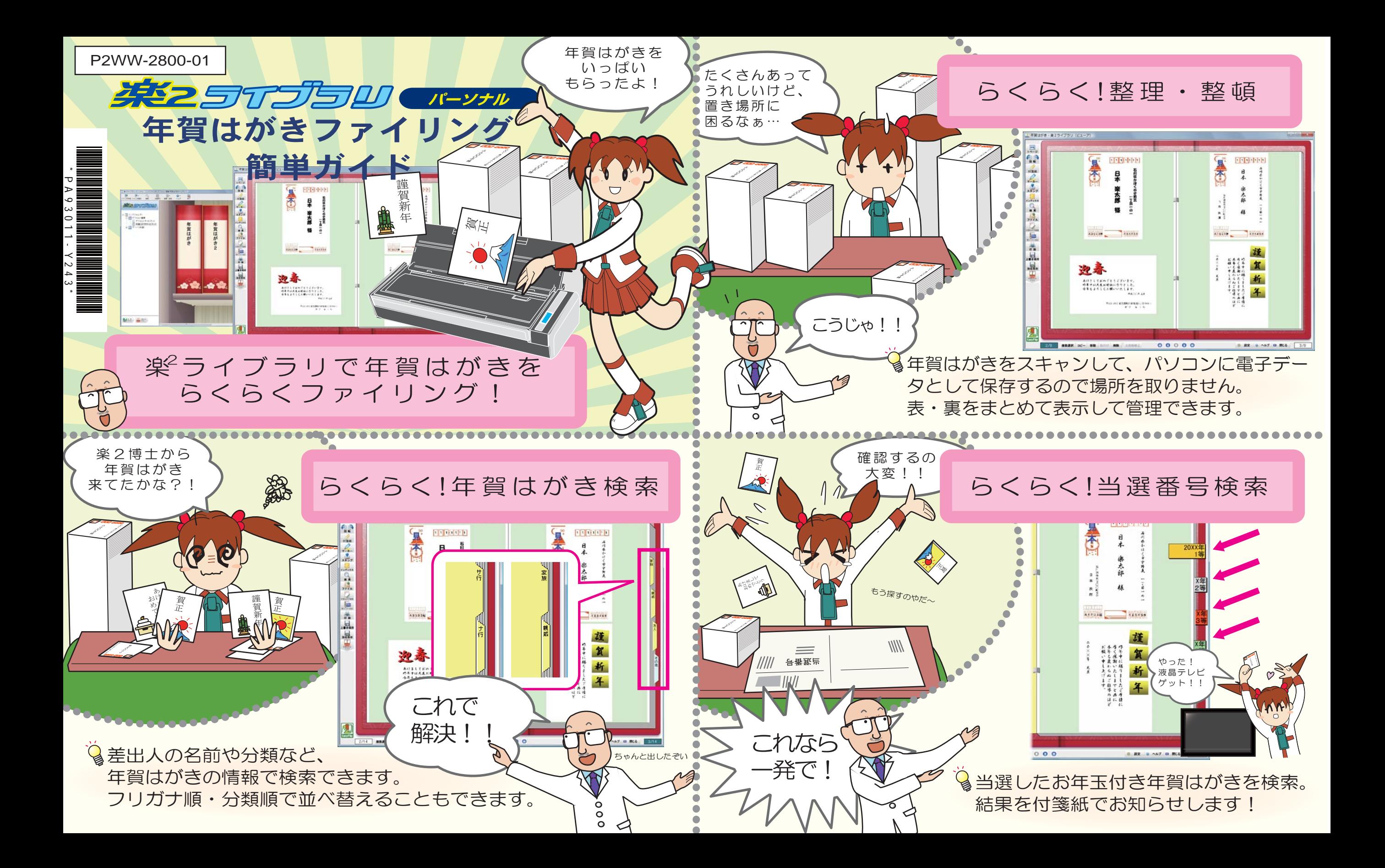

取り込み手順 年賀はがきを取り込んでみましょう。楽<sup>2</sup>ライブラリのインストールについては『スタートアップガイド』をご覧ください。

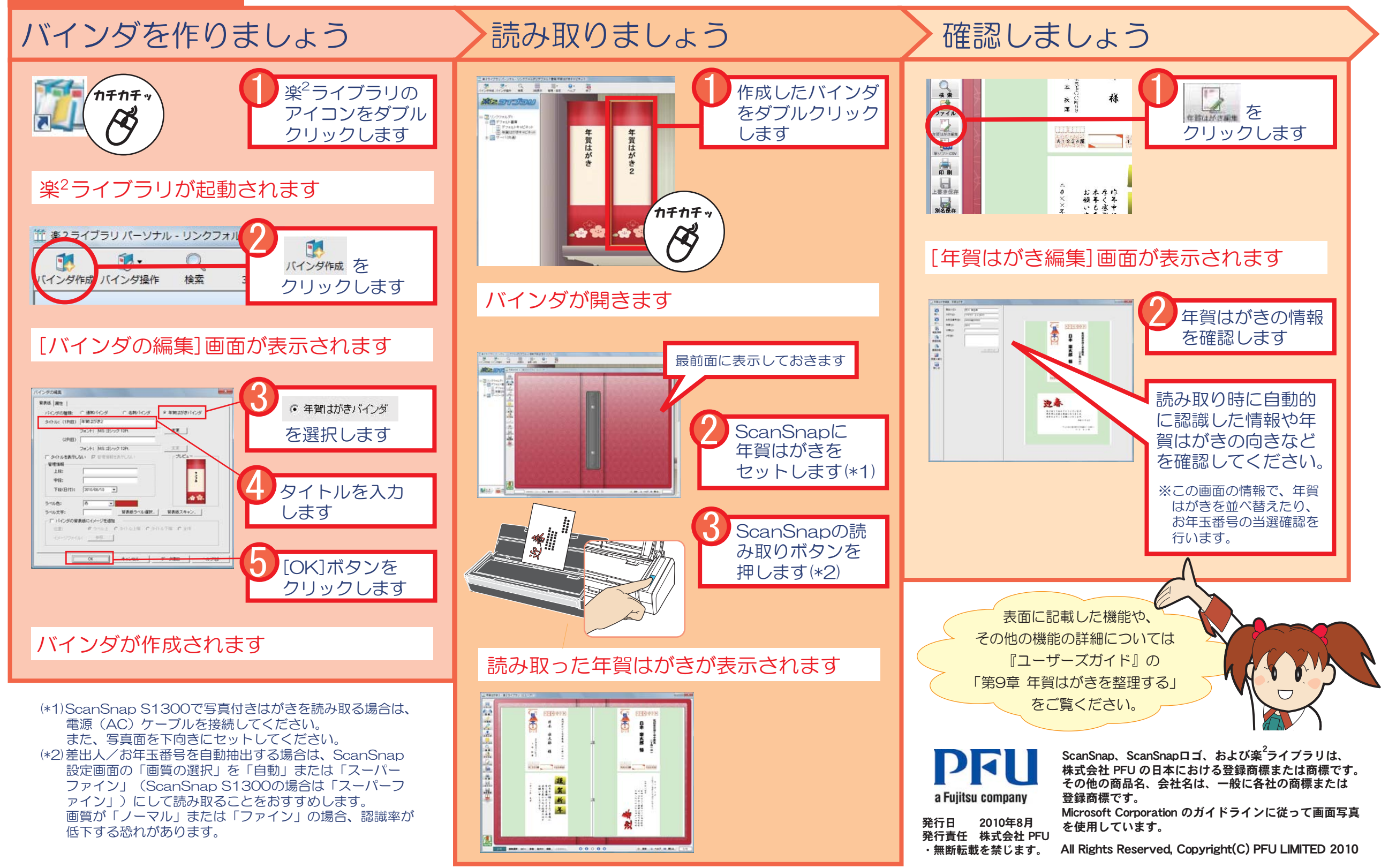